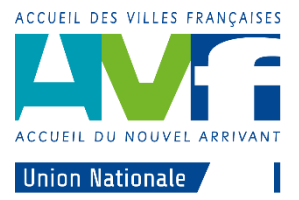

## NOTE D'INFORMATION AUX BUREAUX DES AVF : ACCÈS BASE DOCUMENTAIRE UNAVF

En raison de la disparition à venir des sites locaux et régionaux Sisméo, la mise à disposition de la base documentaire de l'UNAVF aux acteurs du réseau (bureaux régionaux et bureaux locaux), se fait désormais via le Drive de l'UNAVF, OneDrive.

## 1 Organisation des répertoires et fichiers

La base documentaire fonctionnelle et technique est rangée dans un répertoire nommé **BENEVOLES**, lui-même subdivisé par métier.

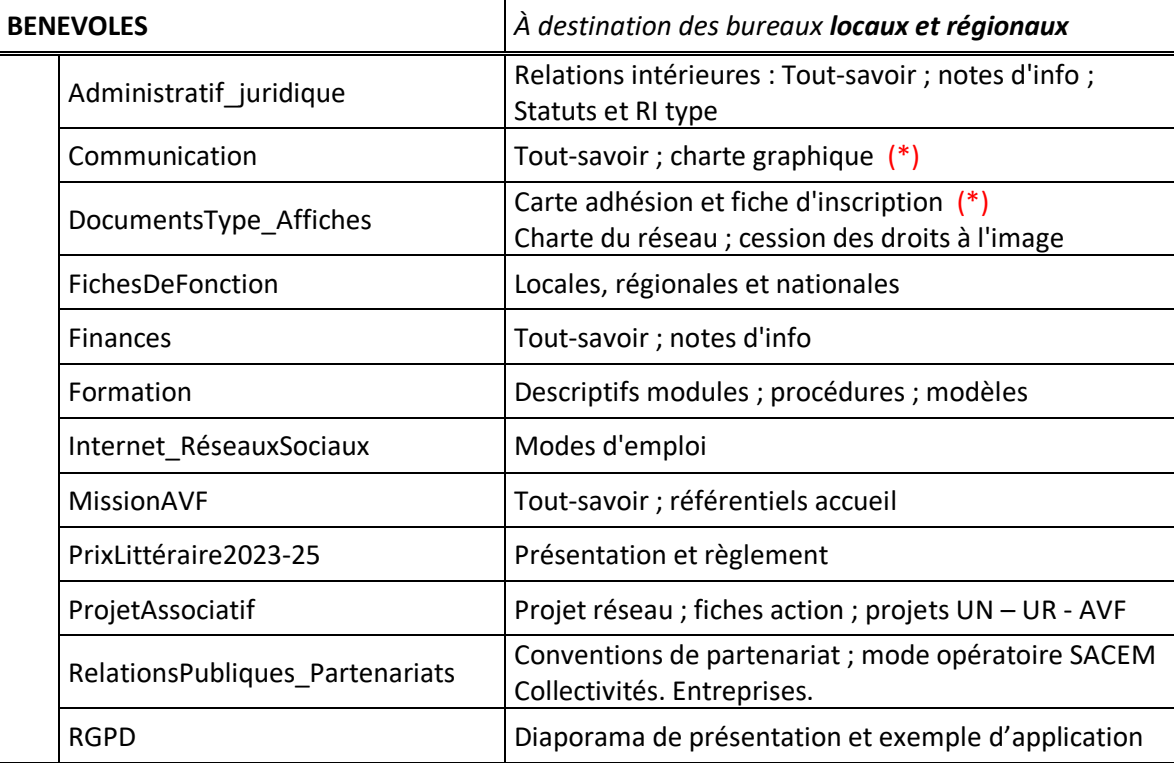

Voici la liste des sous-répertoires et de leur contenu

(\*) La Charte graphique et les documents modèles (carte adhérent, fiche inscription …) vont être modifiés le 9 avril : ils sont donc indisponibles jusqu'à cette date.

## 2 Lien d'accès

Le lien d'accès en lecture au répertoire **BENEVOLES** et à ses sous-répertoires est :

<https://1drv.ms/f/s!AouqS4YzNQYngYpjw0zvLTQUSNkgQw>

Le répertoire **BENEVOLES** dispose d'une protection supplémentaire par **mot de passe**. Ce mot de passe est à demander à votre Union régionale.

*Nota* : Le mot de passe est demandé par OneDrive seulement lors du 1<sup>er</sup> accès ; par la suite il n'est pas nécessaire de rentrer le mot de passe à chaque accès au Drive.